Note: To run the Setup Utility you will need to type at the MS-DOS prompt:

SETUPTL2 press <ENTER>

You will see the following screen:

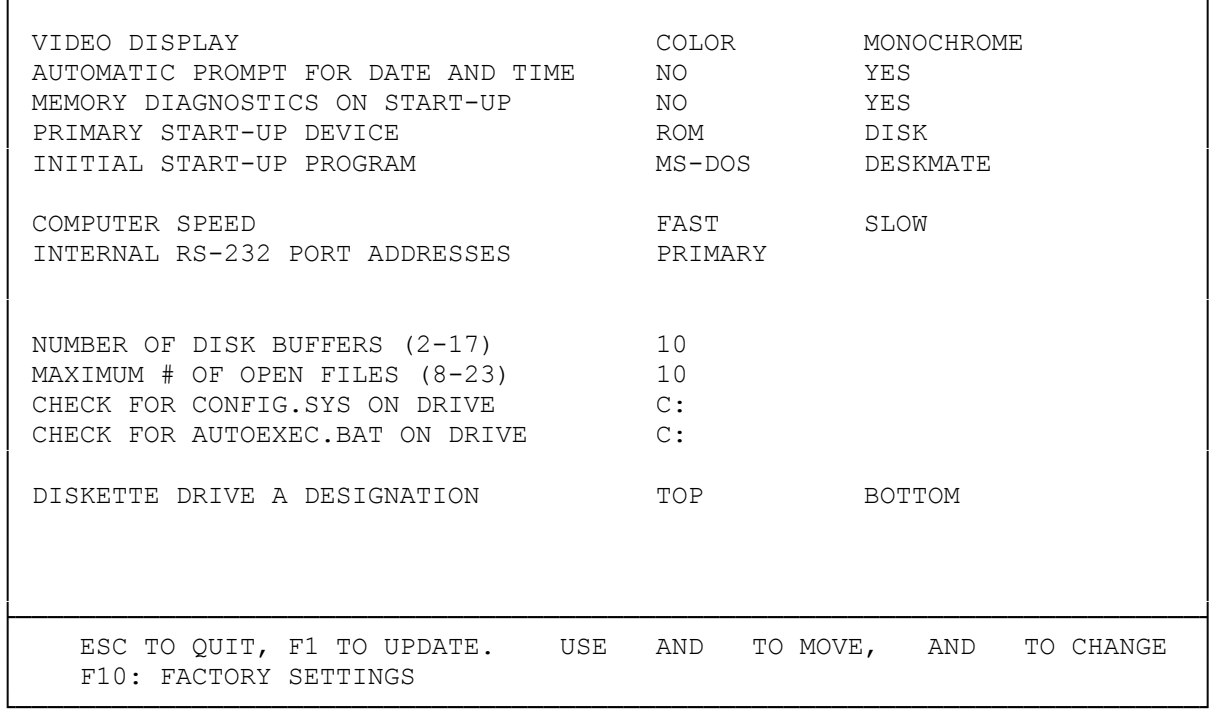

┌──────────────────────────────────────────────────────────────────────────┐

(jej-05/11/94)